## **Anleitung für die Anmeldung zur Fachschule für Wirtschaft mit Schüler Online** (**www.schueleranmeldung.de)**

Mit vorhandenem Account anmelden oder neu registrieren

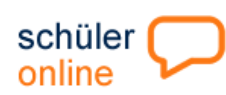

einer Schule mit gymnasialer Oberstufe.

Hilfe **FAOs Fragen und Antworten** Impressum » Datenschutzerklärung

besuchen, können Sie sich hier

Registrieren

Home die Idee dabei sein Bildungsangebote Aktuelles

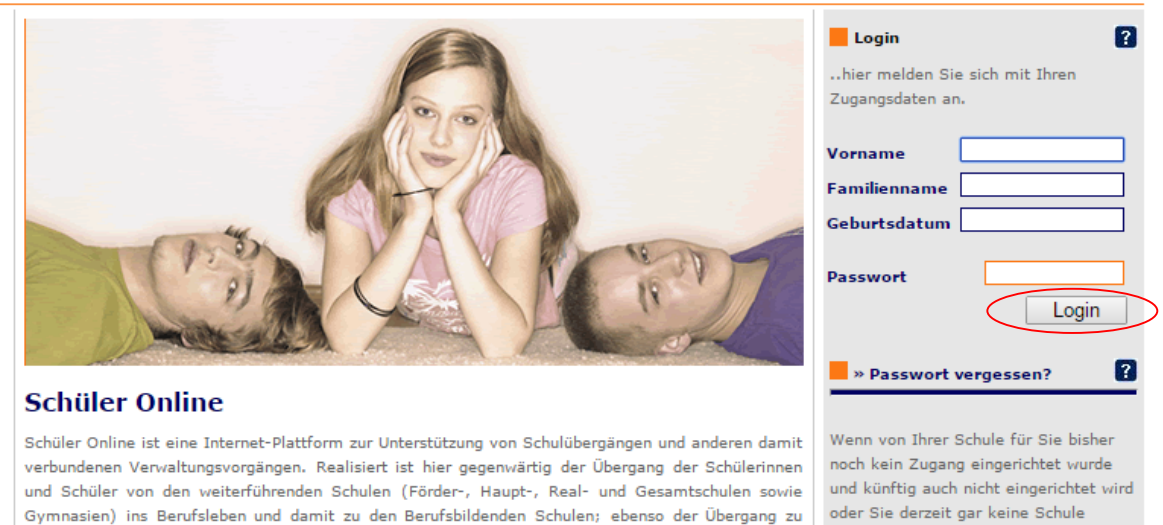

Schülerinnen und Schüler (bzw. deren Erziehungsberechtigte) haben die Möglichkeit, die Anmeldungen zu Bildungsgängen an den Berufskollegs bzw. zur Berufsschule auf elektronischem

• Persönliche Daten, Schulbildung etc. eingeben (bei der Schulbildung muss mindestens die Fachoberschulreife vorhanden sein und als berufliche Qualifikation ein einschlägiger Berufsabschluss oder Studium)

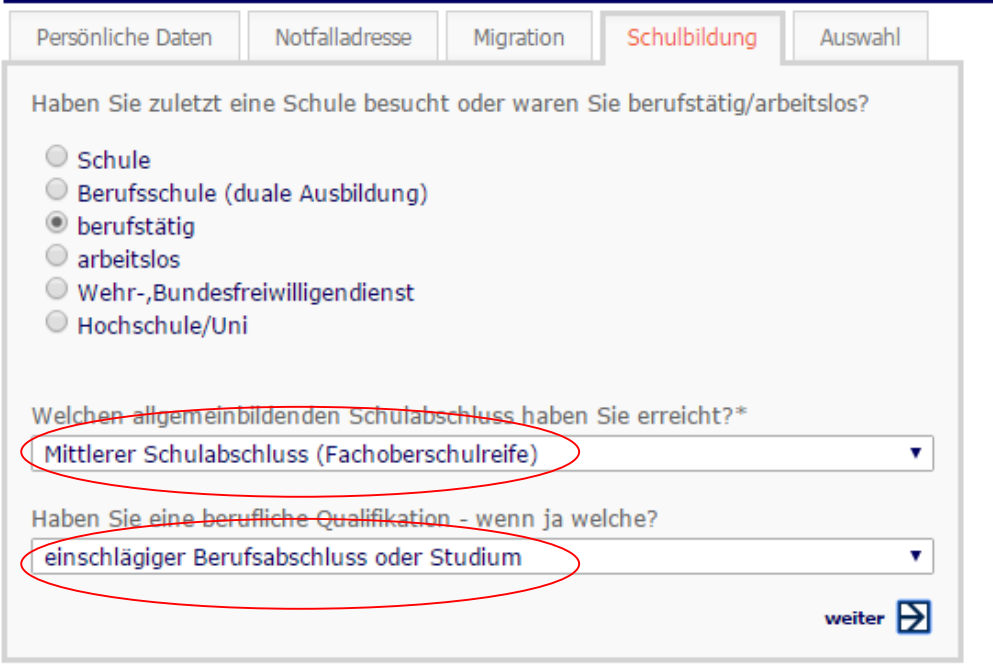

\* notwendige Angaben

Obersten Punkt (Berufskolleg) markieren

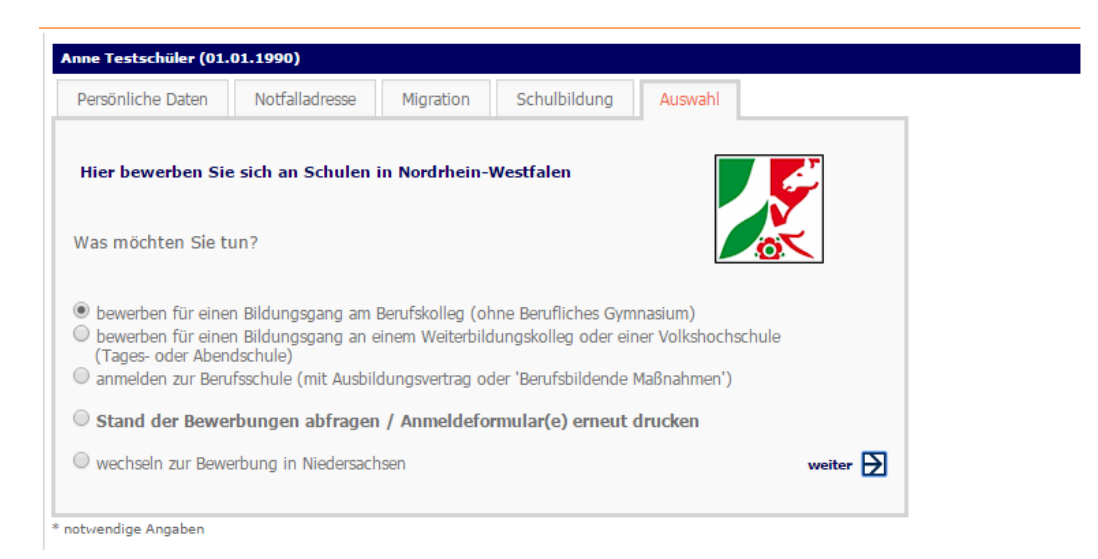

- Kreis Steinfurt, Schule bekannt markieren
- auf der nächsten Seite Kaufmännischen Schulen Rheine hinten mit dem Punkt auswählen

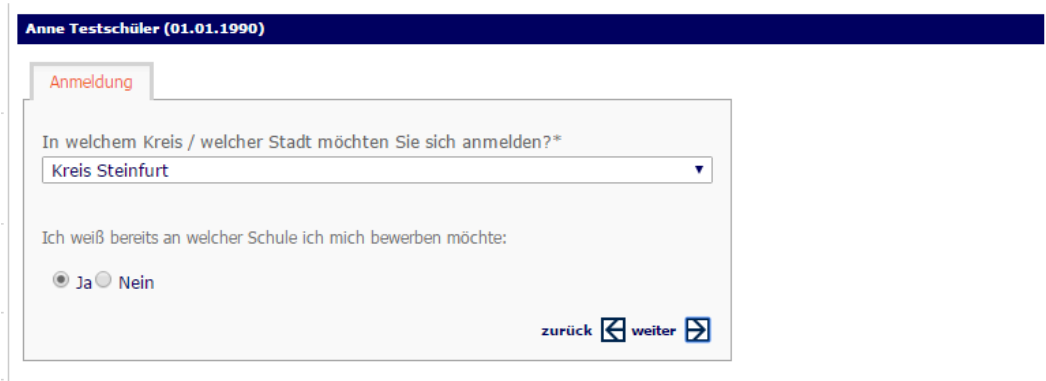

gewünschten Schwerpunkt auswählen

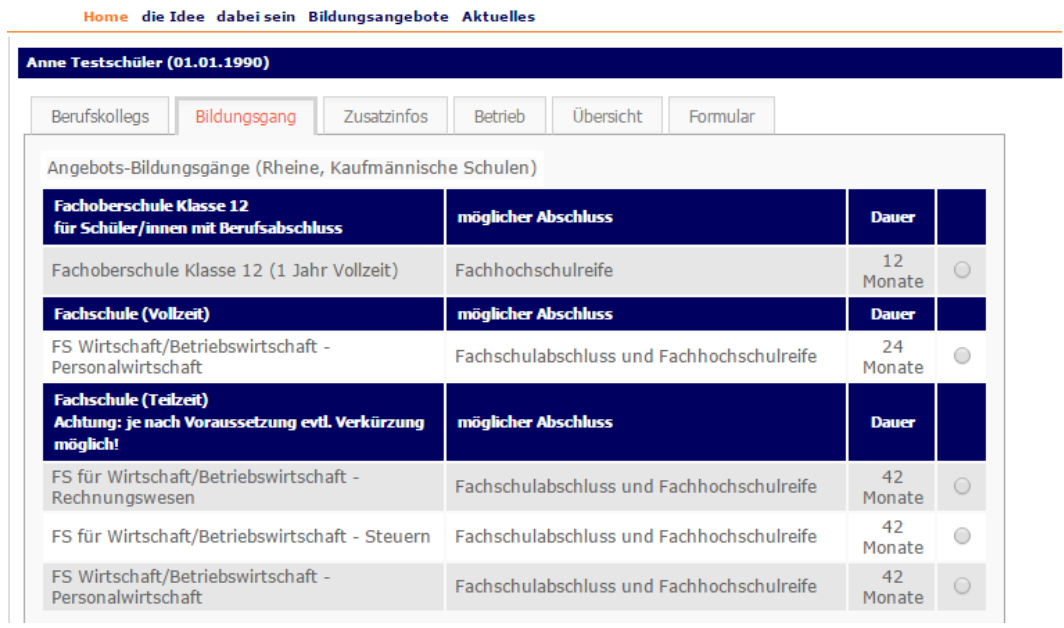

- notwendige Angaben zum Ausbildungsberuf etc. eintragen
- abschicken mit den entsprechenden Unterlagen

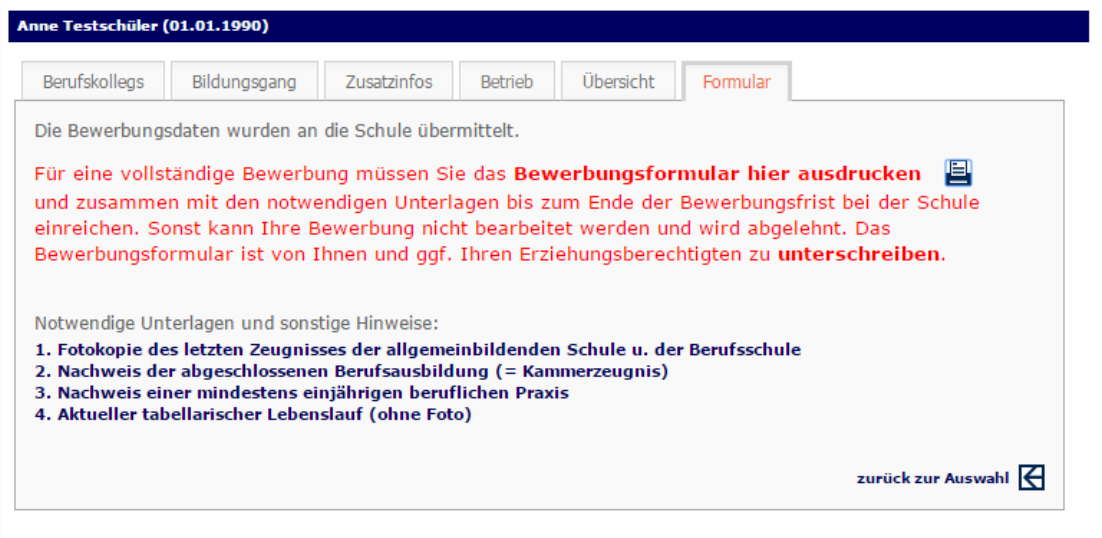